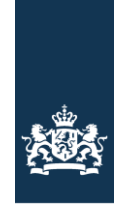

Logius<br>Ministerie van Binnenlandse Zaken en<br>Koninkrijksrelaties

# DigiD Checklist Testen

Versie 6.1

Januari 2016 Datum Status Definitief

# Inhoud

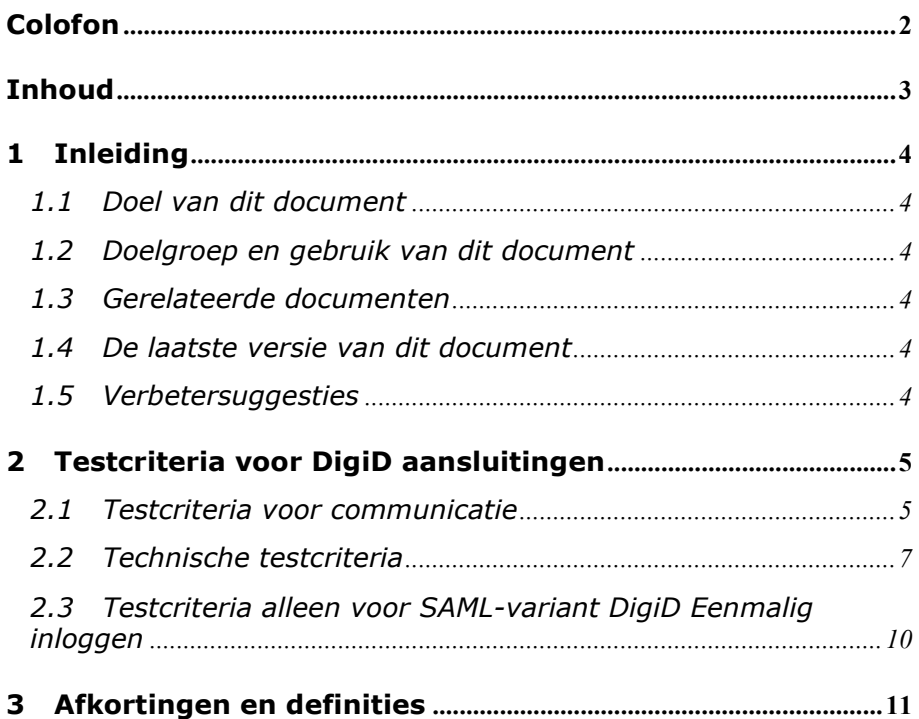

## <span id="page-1-0"></span>Colofon

Projectnaam DigiD<br>Versienummer 6.1 Versienummer 6.1<br>Organisatie Logius Organisatie

Postbus 96810 2509 JE Den Haag [servicecentrum@logius.nl](mailto:servicecentrum@logius.nl) 0900 555 4555 (10 ct p/m)

## <span id="page-2-0"></span>Inhoud

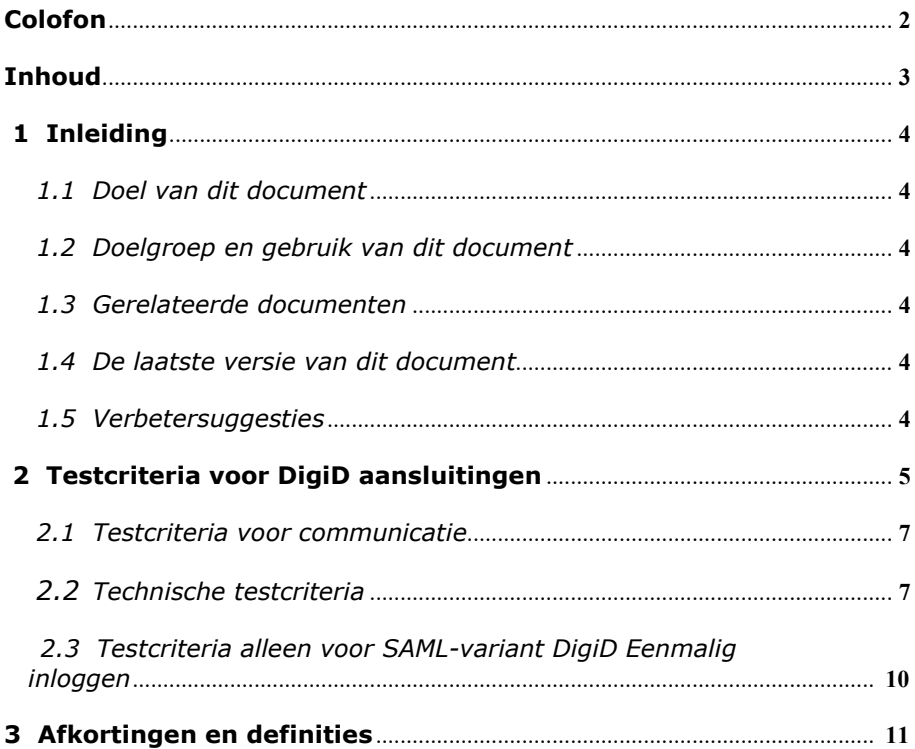

### 1 Inleiding

#### **1.1 Doel van dit document**

<span id="page-3-1"></span><span id="page-3-0"></span>Dit document bevat de testcriteria die Logius aan de aansluiting van een webdienst op DigiD stelt. Deze testcriteria dragen bij aan een veilig, eenduidig en correct gebruik van DigiD.

Dit document is bedoeld voor zowel aansluitingen op het SAML v2.0 koppelvlak van DigiD als op het CGI koppelvlak van DigiD. Nieuwe aansluitingen vinden plaats op het SAML v2.0 koppelvlak.

#### **1.2 Doelgroep en gebruik van dit document**

<span id="page-3-2"></span>Deze Checklist Testen is bedoeld voor:

- overheidsinstellingen en organisaties met een publiekrechtelijke taak (hierna: dienstaanbieders) die gebruik willen maken van DigiD als authenticatiemiddel;
- leveranciers die aansluitingen ontwikkelen voor dienstaanbieders.

Ontwikkelaars van een webdienst gebruiken de checklist voor zelfcontrole. Logius controleert periodiek en bij elke nieuwe aansluiting of een aansluiting aan de criteria in deze checklist voldoet.

<span id="page-3-3"></span>Let op: de dienstaanbieder blijft altijd zelf verantwoordelijk voor de veilige en correcte werking van de systemen die op DigiD aansluiten.

#### **1.3 Gerelateerde documenten**

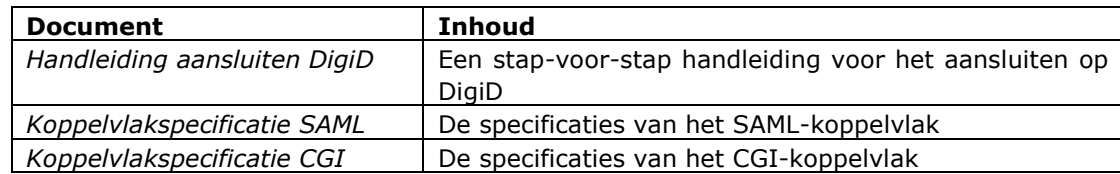

Deze documenten zijn te vinden op [https://www.logius.nl/ondersteuning/digid/.](https://www.logius.nl/ondersteuning/digid/)

#### **1.4 De laatste versie van dit document**

<span id="page-3-4"></span>Logius verbetert en verduidelijkt dit document met regelmaat. Logius informeert dienstaanbieders per e-mail alleen bij wijzigingen met een grote impact. Controleer daarom zelf regelmatig of er een nieuwe versie van dit document op<https://www.logius.nl/ondersteuning/digid/> staat.

#### **1.5 Verbetersuggesties**

<span id="page-3-5"></span>Logius ontvangt graag uw suggesties om dit document te verbeteren. U kunt hiervoor contact opnemen met Servicecentrum Logius via [servicecentrum@logius.nl.](mailto:servicecentrum@logius.nl)

# <span id="page-4-0"></span>2 Testcriteria voor DigiD aansluitingen

### <span id="page-4-1"></span>**2.1 Testcriteria voor communicatie**

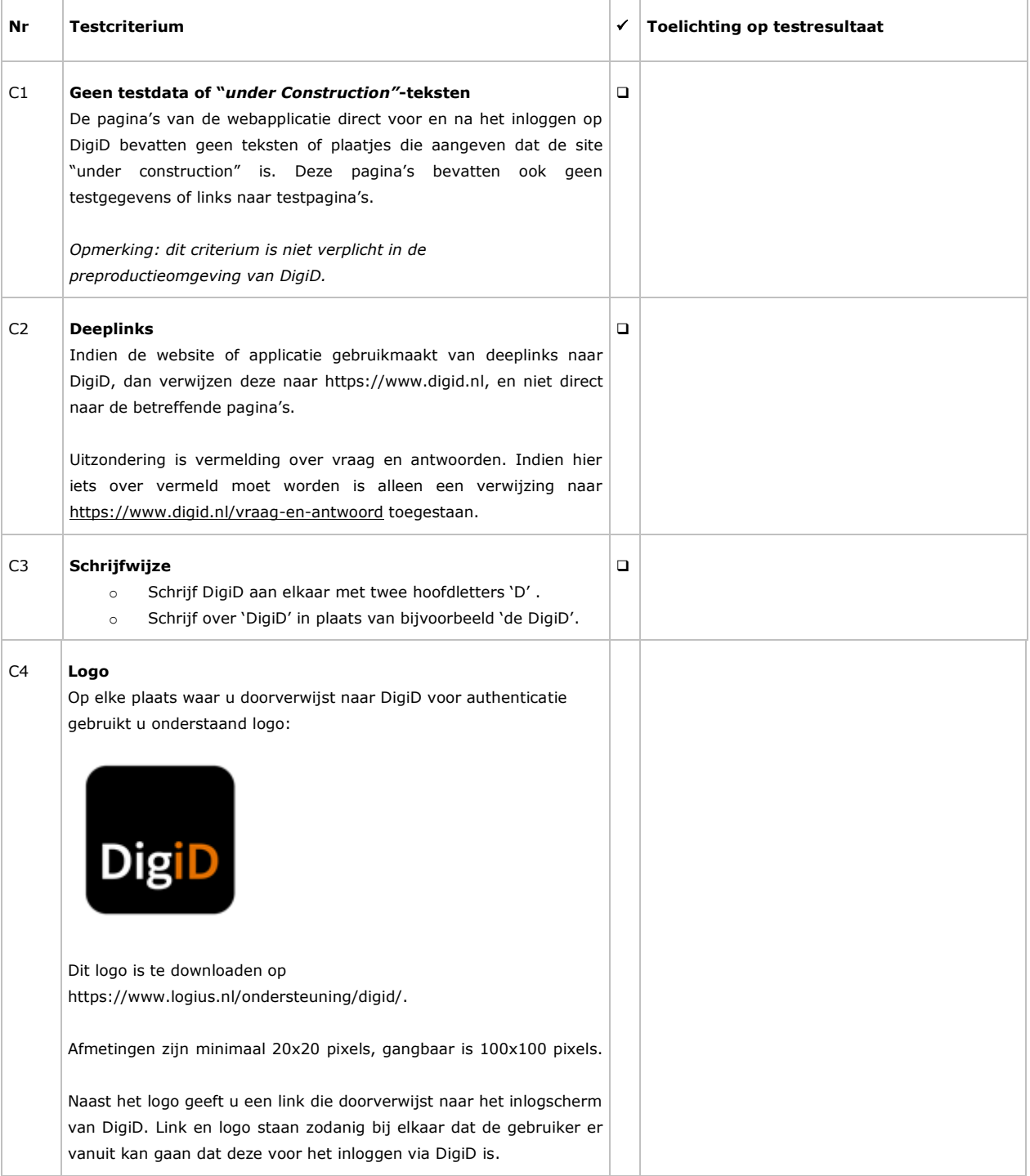

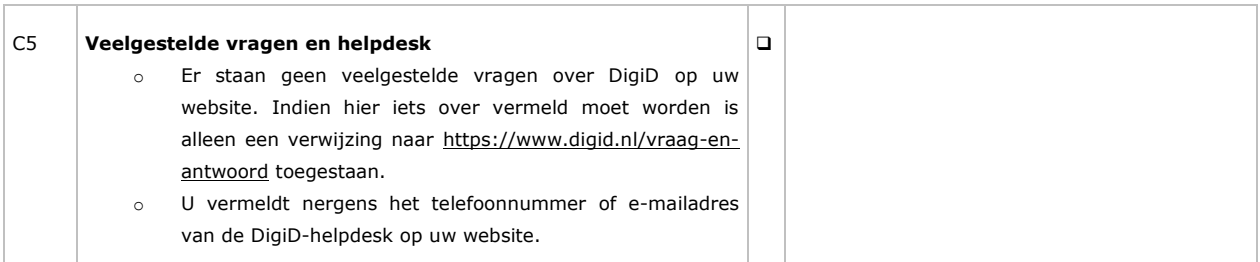

### <span id="page-6-0"></span>**2.2 Technische testcriteria**

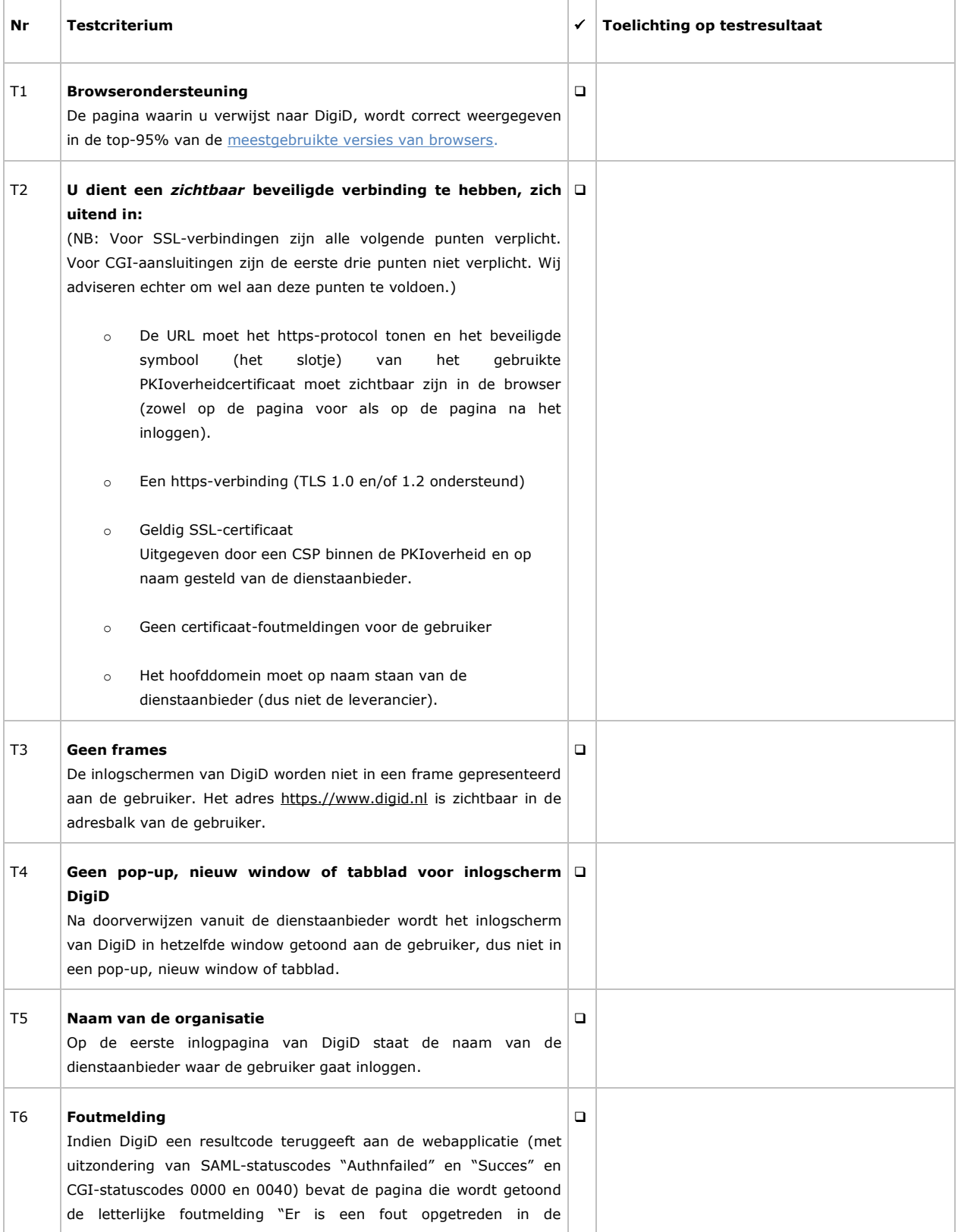

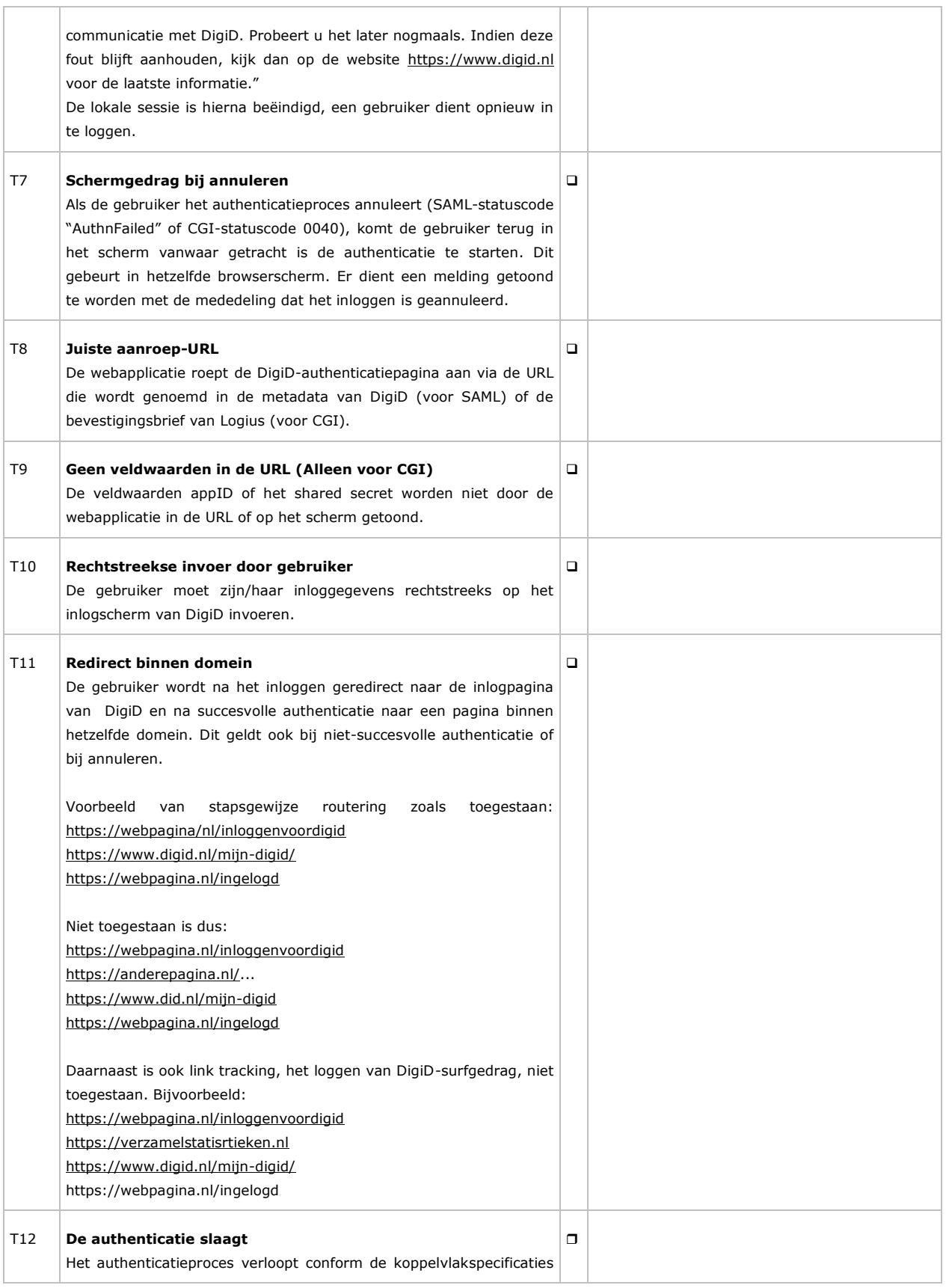

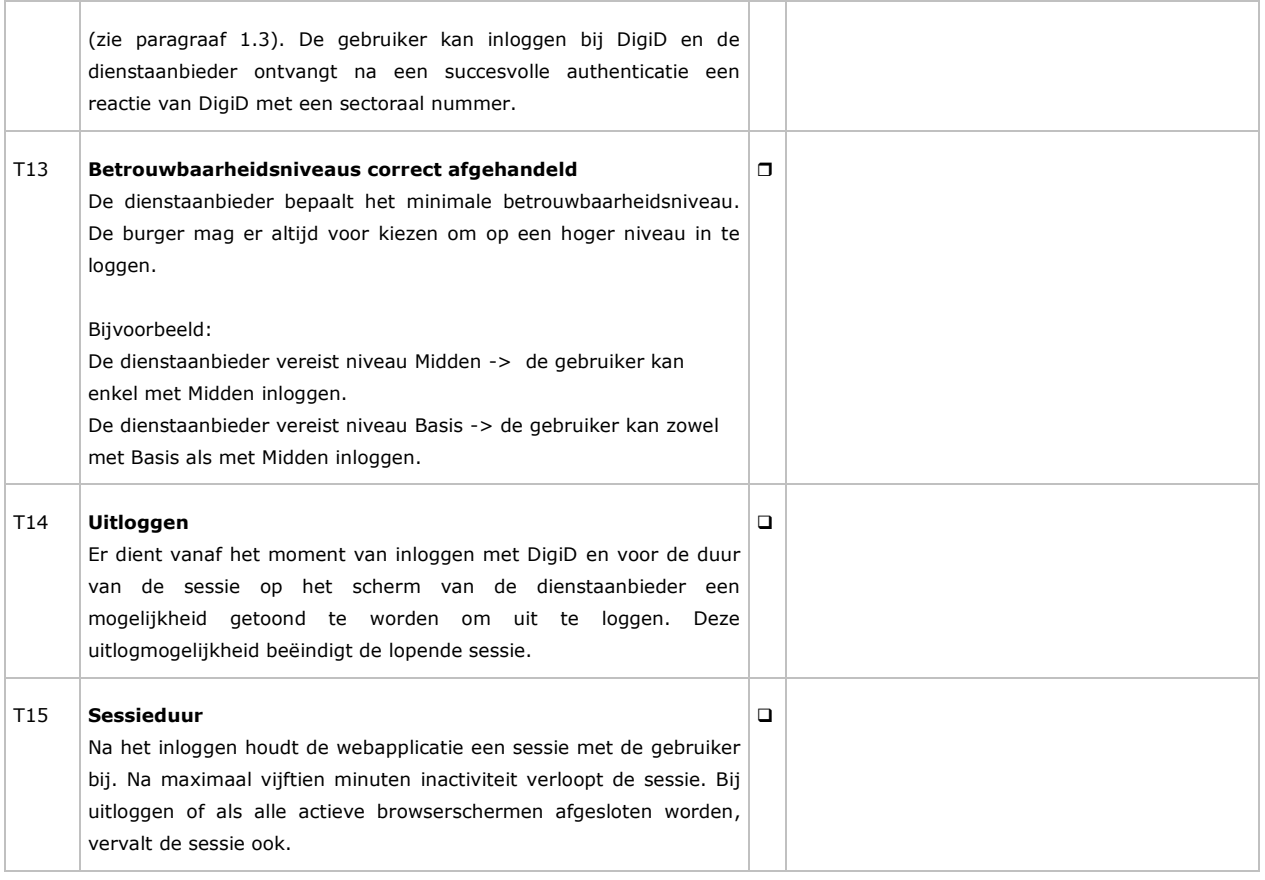

### <span id="page-9-0"></span>**2.3 Testcriteria alleen voor SAML-variant DigiD Eenmalig inloggen**

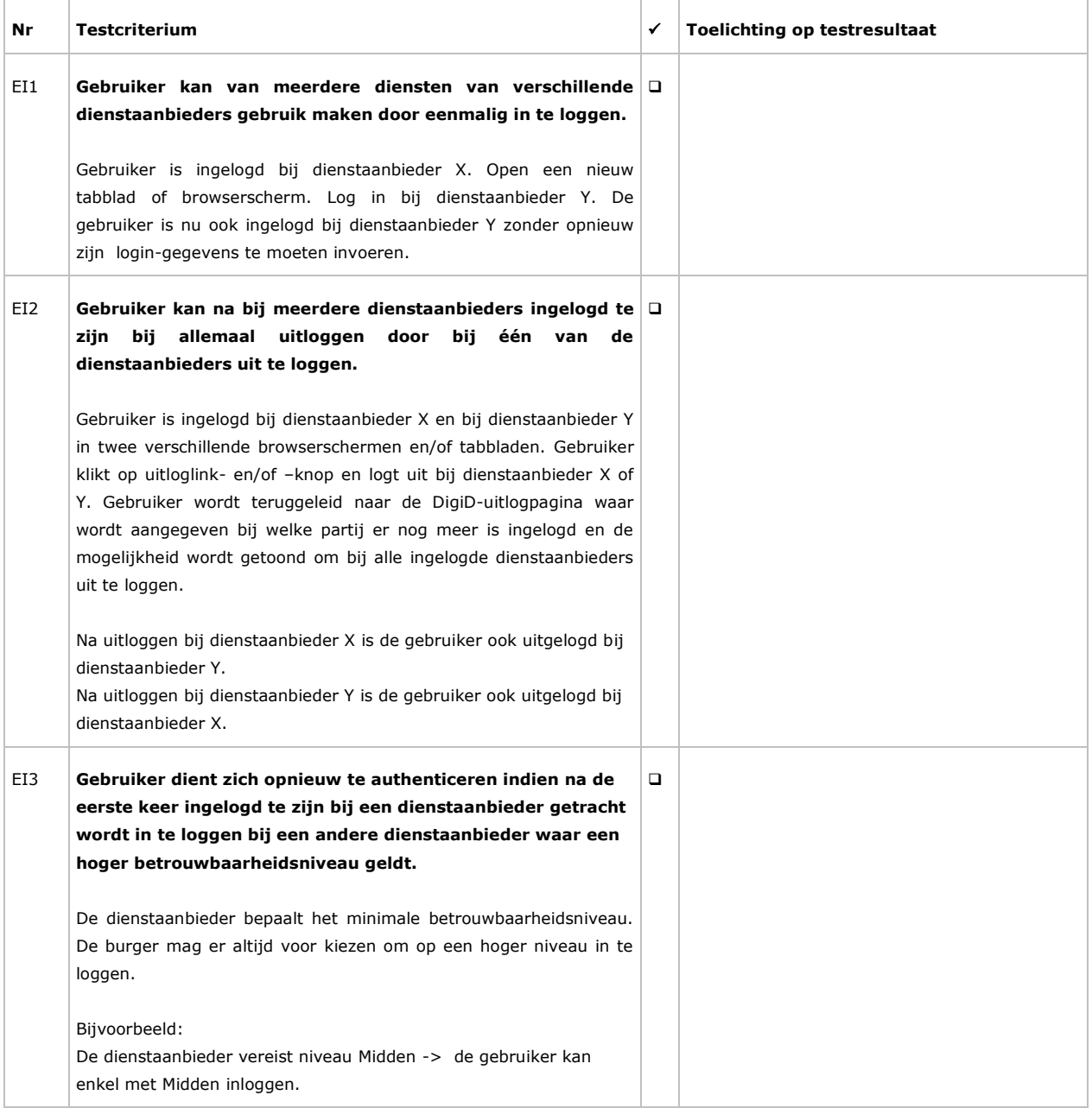

# <span id="page-10-0"></span>3 Afkortingen en definities

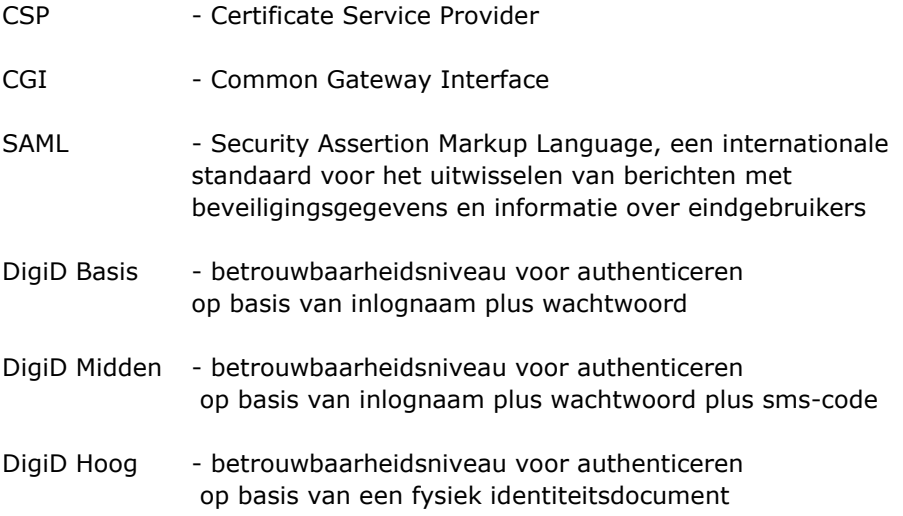